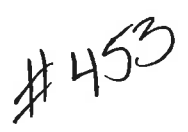

#### REQUEST FOR DISTRICT ATTORNEY LEGAL SERVICES

THIS FORM IS TO BE USED TO REQUEST ADVICE AND/OR REPRESENTATION FROM THE DISTRICT ATTORNEY'S OFFICE REGARDING THE COUNTY OF OKLAHOMA, COUNTY OFFICIALS AND EMPLOYEES AS REQUIRED BY SECTIONS 215.4, 215.5, 215.25 AND 215.26 OF TITLE 19 OF THE OKLAHOMA STATUTES.

IF ADVICE IS SOUGHT, THE REQUEST MUST BE SIGNED BY AN ELECTED COUNTY OFFICER. THIS FORM MUST BE FILLED OUT AND SUBMITTED TO THE CIVIL DIVISION OF THE OKLAHOMA COUNTY DISTRICT ATTORNEY'S OFFICE IN A TIMELY MANNER. ALL RESPONSES TO REQUESTS FOR ADVICE WILL BE IN WRITING.

IF THE REQUEST IS FOR LEGAL REPRESENTATION UNDER 19 O. S. SECTION 215.25, THE REQUEST MUST BE SUBMITTED IN WRITING EARLY ENOUGH TO PERMIT THE DISTRICT ATTORNEY'S OFFICE ADEQUATE TIME TO COMPLETE A THOROUGH "GOOD-FAITH-AND-COURSE-OF-EMPLOYMENT" INVESTIGATION AS CONTEMPLATED BY 19 O.S. **SECTION 215.26.** 

 $\overline{DATE}$  OF REOUEST:  $06/22/2022$ **COUNTY DEPARTMENT MAKING REQUEST: Sheriff** 

STATE WITH SPECIFICITY, WHAT THE REQUEST IS AND WHY THE ASSISTANCE OF THE DISTRICT ATTORNEY'S OFFICE IS NEEDED: FY 2022-2023 Agreement between the BOCC, the Sheriff's Office, and Ericom Software Inc for Powerterm Lite.

**ATTACH ADDITIONAL DOCUMENTS AS APPROPRIATE. (NOTE: Advice, reviews and approvals** as to "form and legality" are based on the documentation and information provided to the District Attorney's Office. Please provide all relevant information when requesting an opinion or review from the District Attorney's Office).

DATE RECEIVED BY DISTRICT ATTORNEY:

**REPLY BY DISTRICT ATTORNEY:** 

**DAVID PRATER DISTRICT ATTORN** 

ICER

### OKLAHOMA COUNTY, OKLAHOMA

### **BOARD OF COUNTY COMMISSIONERS**

#### STANDARD MAINTENANCE CONTRACT BETWEEN COUNTY AND VENDOR

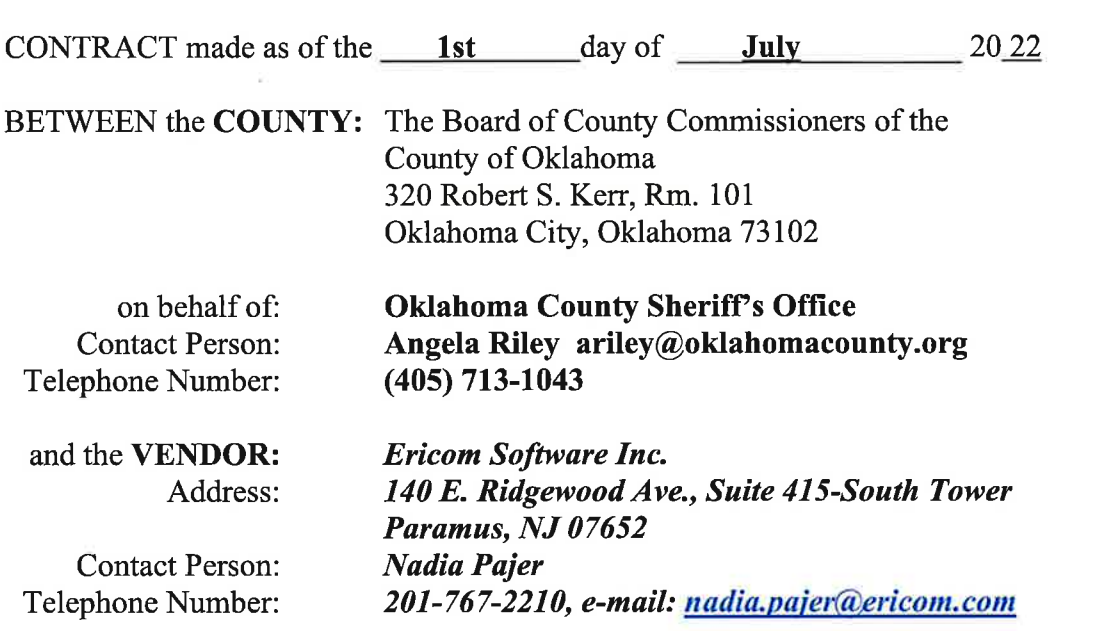

for the following maintenance or services:

### FY2022-2023 Annual Maintenance for Powerterm Lite - Windows Version 15.1 -PC Editions, Serial# 0A19-AA2A-523C-E.

This Contract is a Renewal  $X$ , New Contract. This contract has been examined and approved as to legality by the District Attorney, Oklahoma County.

**Assistant District Attorney** 

Date

#### THE COUNTY AND THE VENDOR AGREE AS SET FORTH BELOW.

Standard contract consisting of 3 pages with  $\frac{1}{\sqrt{1-\frac{1}{n}}}$  page of attachments

## **ARTICLE 1** MAINTENANCE/SERVICES

The Vendor shall supply the following maintenance/services as required by the Contract and Bid Specifications: (describe item/s and serial numbers/s to be maintained)

# FY2022-2023 Annual Maintenance for Powerterm Lite – Windows Version  $15.1$  – PC Editions, Serial# 0A19-AA2A-523C-E.

# **ARTICLE 2 INSURANCE/LIABILITY**

The Vendor agrees to maintain liability and Workers' Compensation insurance to cover the acts of Vendor and his employees or agents regarding any services rendered pursuant to this contract. Such liability and Workers' Compensation insurance shall be sufficient in coverage and policy limitations to cover all claims arising under the Oklahoma Governmental Tort Claims Act. The Vendor agrees to indemnify and hold harmless the County for any negligent acts of Vendor, to include its employees and/or its agents, in the performance of this Contract.

# **ARTICLE 3** TERM OF CONTRACT AND RENEWAL

This contract shall commence on July  $1<sup>st</sup>$ , 2022 and shall terminate on June  $30<sup>th</sup>$ , 2023. The contract is renewable for an additional fiscal year upon approval of both parties.

Unless terminated earlier, this Contract will automatically terminate at the end of the current fiscal year (June 30) pursuant to Article 10, Section 26 of the Oklahoma Constitution.

It is agreed that the County may terminate this contract at any time before the end of the fiscal year for any reason after giving the Vendor a 30 day written notice of termination. It is further agreed the County may terminate this Contract immediately if the Vendor fails to provide services in accordance with this contract or in any way breaches any of the provisions of the Contract.

### **ARTICLE 4 CONTRACT AMOUNT**

The County shall pay the Vendor for the maintenance/services of this equipment as follows:

# The annual total is \$84.40

# **ARTICLE 5** MISCELLANEOUS PROVISIONS

### **ARTICLE 6 BLANKET PURCHASE ORDER**

This contract is null and void unless the amount of the contract has been encumbered by the Oklahoma County Clerk. Upon approval of this contract a Blanket Purchase Order Number will be issued by Oklahoma County as set out below.

### **ARTICLE 7 LEGAL AUTHORITY**

It is expressly understood that the County is a subdivision of the State of Oklahoma and consequently may only contract pursuant to the procedures and with limitations provided by Oklahoma Law, including the County Purchasing Act, 19 O.S.A. Section 1500 et. seq., 19 O.S.A. Section 1 and 62 O.S.A., Section 430.1.

**BOARD OF COUNTY COMMISSIONERS** OKLAHOMA COUNTY, OKLAHOMA

pproved by County Dept.: ahoma County Sheriff

Chairman and the contract of the contract of the contract of the contract of the contract of the contract of the contract of the contract of the contract of the contract of the contract of the contract of the contract of t

ATTEST:

David B. Hooten, Oklahoma County Clerk

**VENDOR: Ericom Software, Inc** 

By: Nadia Pajer, TE Sales Mgr Modiptager

Attest or Notary: N/A

Date: 6/21/2022 Exp:

Requisition Number

Blanket Purchase Order Number

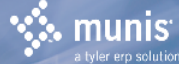

Bill To OK COUNTY SHERIFF'S OFFICE<br>2101 NE 36th Street

OKLAHOMA CITY, ОК<br>73111

Vendor ERICOM SOFTWARE INC<br>231 HERBERT AVE BLDG #4

CLOSTER, NJ 07624

Requisition 12300314-00 FY 2023 ACCT NO:<br>UNDEFINED ACCOUNT. Review: |Review:<br>|Buyer: 6065sorebsit<br>|Status: Created Page 1 Ship To<br>OK COUNTY SHERIFF'S OFFICE<br>2101 NE 36th Street OKLAHOMA CITY, OK 73111

Deliver To<br>OK COUNTY SHERIFF'S OFFICE<br>2101 NE 36th Street

OKLAHOMA CITY, OK 73111

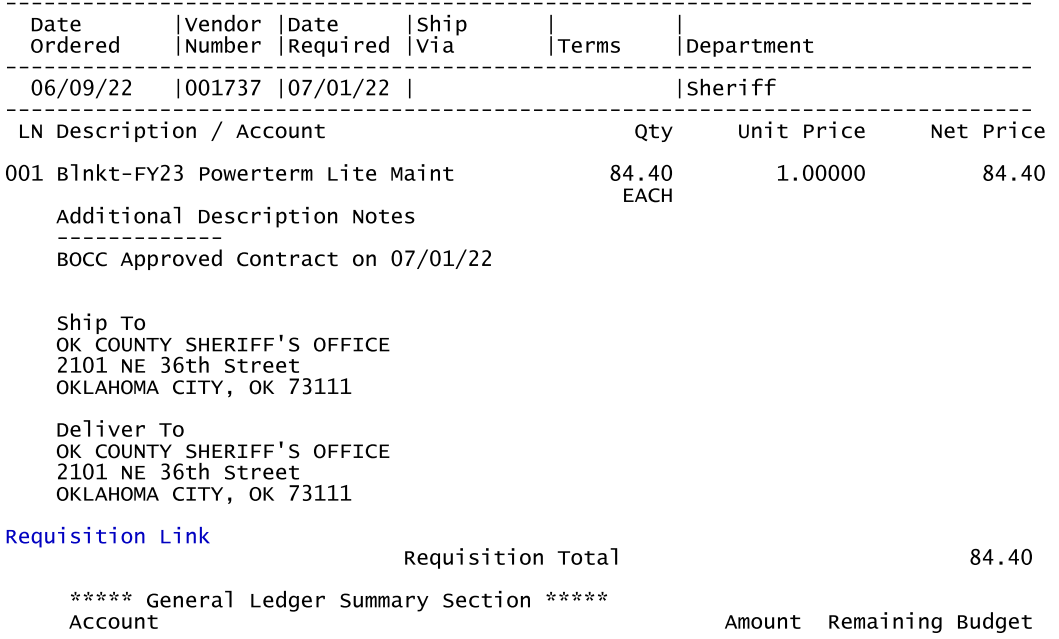

-1